# **File**

As recognized, adventure as without difficulty as experience approximately lesson, amusement, as capably as arrangement can be gotten by just checking out a books **file** furthermore it is not directly done, you could assume even more a propos this life, in this area the world.

We provide you this proper as capably as easy artifice to acquire those all. We find the money for file and numerous books collections from fictions to scientific research in any way. in the midst of them is this file that can be your partner.

#### **Convert an AutoCAD file to a Shapefile and Georeferencing**

Part 2: Convert a .dwg file to a .shp file. 1.Right click on the layer within the .dwg file you want to

convert. Select "Data". Select "Export Data". 2. In the "Export Data" window, the default to Export is "All Features". You should not have to change any of the other settings except for a place to save the new file.

## **Tax file number application or enquiry for an individual**

NAT 1432-12.2005 TAX OFFICE USE ONLY Tax file number application or enquiry for an individual WHEN COMPLETING THIS APPLICATION Use a black pen and print clearly in BLOCK LETTERS. Answer all questions and place in the applicable boxes. Do not use whiteout or covering stickers. Sign next to any corrections with your full signature (not initials).

# *Linux Filesystem Hierarchy - Linux Documentation Project*

the filesystem). An inode contains all information about a file, except its name. The name is stored in the directory, together with the number of the inode. A directory entry

consists of a filename and the number of the inode which represents the file. The inode contains the numbers of several data blocks, which are used to store the data in the file.

## **SUB-CONTRACTOR SAFETY FILE REQUIREMENTS - WBHO**

SUB CONTRACTOR SAFETY FILE REQUIREMENTS OHS Section 4.4.6.4.2 REV 6.3 08/08/2014 PAGE 1 of 6 Record Keeping Project OHS File, Archive SUB-CONTRACTOR SAFETY FILE REQUIREMENTS Note: The safety will be audited as per these requirements. Contractors will not be allowed to work on site unless the 10 item listed below are in place and …

## AYTEΠΑΓΓΕΛΤΑ ΚΟΙΝΟΒΟΥΛΕΥΤΙΚΗΣ ΕΠΙΤΡΟΠΗΣ ΠΡΟΣΦΥΓΩΝ …

ayte. ΠΑΓΓΕΛΤΑ ΚΟΙΝΟΒΟΥΛΕΥΤΙΚΗΣ ΕΠΙΤΡΟΠΗΣ ΠΡΟΣΦΥΓΩΝ-ΕΓΚΛΩΒΙΣΜΕΝΩΝ-ΑΓΝΟΟΥΜΕΝΩΝ

#### **English File Intermediate answer keys Lesson 1A - EOI Berguedà**

English File Intermediate answer keys Lesson 1A Page 4 Exercise 1a ONE red fruit apple / strawberry / cherry , ONE yellow fruit banana / lemon , ONE green fruit apple / pear / grapes TWO kinds of food that some people are allergic to eggs, nuts, seafood, etc. THREE kinds of food that come from milk cheese, cream, yoghurt, ice cream, etc.

#### **JSON file errors and Possible suggestions/Actions to be taken….**

correct JSON file in the GST Portal under the correct GSTIN. 8. If the

problem still persists, download the latest version of the GST Offline return tool or GST software and prepare the JSON file 4 No Gross turnover details reflecting after uploading JSON file Cross tally for total turnover details and aggregate turnover

## **三谷セキサン株式会社**

Created Date: 5/22/2017 2:05:23 PM

#### **NACHA ACH File Format Specifications - Nicolet National Bank**

NACHA ACH File Format Specifications Nicolet National Bank accepts ACH files in the standard NACHA format. Additional options exist if you are unable to create an ACH file within your accounting or payments software. Contact your Nicolet National Bank

Treasury Management Relationship Manager to determine your unique company needs.

#### **NACHA FORMAT LNA and SFB**

File Header Record - This record includes your company name and company number. It also designates the immediate destination (LaSalle Bank N.A. or Standard Federal Bank) of the entries contained within the file. 1 Batch Header Record - This record indicates the effective entry date (the date you request the deposits/debits to be settled).

## THÔNG BÁO QUAN TRONG CHO TIT CI PHU HUYNH/NGƯỜI …

THÔNG BÁO QUAN TRONG CHO T∏T C∏ PHU HUYNH/NGƯỜI CHĂM SÓC CÁC TR门 EM 4 TU□I Thân g□i quý vị phụ huynh/người chăm sóc,

#### Access Free The File Formats Handbook Pdf Free Copy - www ...

file formats musescore forms and publications department of labor chapter 19 storage freebsd documentation portal ebook wikipedia template hierarchy theme developer handbook wordpress ieee manuscript templates for conference proceedings comparison of e book formats wikipedia access to free online courses skillsoft dau community hub defense ...

#### **What is File? - Chaudhary Charan Singh University**

*Downloaded from [shop.vn.se](https://shop.vn.se) on December 8, 2022 by guest* File is a collection of records related to each other. The file size is limited by the size of memory and

storage medium. There are two important features of file: 1. File Activity 2. File Volatility File activity specifies percent of actual records which proceed in a single run. File volatility addresses the properties of record changes. It helps to increase the efficiency of disk design

# **GLENCORE SCHOLARSHIP FUND SCHOLARSHIP APPLICATION …**

GLENCORE SCHOLARSHIP FUND SCHOLARSHIP APPLICATION FORM 3 4.0 PARENTAL INFORMATION Mother/Stepmother/Caregiver (Omit as necessary) 35. Name\_\_\_\_\_ Father/Stepfather/Caregiver (Omit as necessary) 42.

*Tenant File Checklist - Affordable*

*Housing Training & Consulting …*

Tenant File Checklist . Move-In 1. Rental Application, with the date and time received indicated by either using a date and time stamp or writing and initialing the date and time on the application. 2. Criminal and Sex Offender background check for all adult family members including Live-in Aides.

#### **www.terrehaute.in.gov**

12/04/2018 · Created Date: 4/13/2018 11:46:35 AM

#### **SKM C30819070815001**

Title: SKM\_C30819070815001 Created Date: 7/8/2019 3:01:03 PM

**air.repo.nii.ac.jp**

Created Date: 12/14/2020 4:09:20 PM

#### Universitas Muhammadiyah Malang I dari Muhammadiyah untuk …

Created Date: 11/14/2007 6:06:53 PM

*Preparing Files for the Laser Cutter - University of Delaware*

The bitmap file format also contains resolution information which indicates how many dots fit within a given linear distance. For example, a 200 dpi (dots per inch) bitmap is meant to be represented by dots packed close enough together to fit 200 of them in a linear inch (both horizontally and vertically). Cut

#### **PhD name: PhD Cycle: Tutor: RESEARCH PROJECT**

PhD name: Luca Bruno PhD Cycle: XXXV Tutor: Gianfranco Brunetti (INAF-IRA), Daniele Dallacasa (UNIBO) RESEARCH PROJECT: "Non-thermal phenomena in galaxy clusters: the LOFAR revolution" The presence of relativistic particles and magnetic fields mixed with the thermal particles of the

## **Product: 1617AP Broadband Coax, Series 11, 14 AWG Solid BCCS, …**

Title: 1617AP Technical Data Sheet Author: Belden Inc Subject: 1617AP Technical Data Sheet Keywords: 1617, DBS , COAX , DISH , CATV , SATELLITE , SAT , 2 GHZ, 2.25 ...

*Understanding File Attributes - 2BrightSparks*

operating system and software

applications to define file system behavior. How are File Attributes Used? File attributes are pieces of information associated with every file and directory that includes additional data about the file itself or its contents. They can exist in only one of two states – Set or Cleared; similar to an On or Off state.

Position Description Position Title: Administrative Assistant to the ...

Responsible for file maintenance of division records. Coordinates office procedures. Assists with all correspondence for programs which include detailed files on schedules, vendors, and other related business. Assists/fill in for Executive Support Specialist for Student Services.

*Intent To File Fact Sheet - Veterans Affairs*

Intent to File Preserves the Effective Date of a Potential Claim . You will have up to one year from the date VA receives your intent to file to submit a formal claim. This process also allows VA to award backdated benefits from the date of your diagnosis or treatment. Your intent to file just needs to be filed within one year of

# **Д Д Д Д ДДДДДДДДДДДДДДД**

<u> colorus and colorus colorus and the colorus and colorus and colorus and colorus and colorus and colo</u> condio condionationalidationalidationalidationalidationalidationalidationalidationalidationalidationalidationa

*222700000-jt 13857155299 200005t 111 1216 2037.0000 365H …*

222700000-jt 13857155299 200005t 111

1216 2037.0000 365H 121.6535h  $DJ\ddot{z}\ddot{y}i\frac{1}{4}i+$  ( \*ttu § 866217

#### Re: Your Order for a copy of your 201 File. INSTRUCTION SHEET 201 File …

your 201 File in the fastest and most efficient manner, please follow these directions: 1. Complete in its entirety the following form. Provide as much information as you can. Incomplete and/or inaccurate information may cause a delay in acquiring your DD214. 2. IMPORTANT: If your need for your DD214 within you 201 File is indeed urgent and

*curriculum and activities in DPS through CTE Career Development …*

Updated May 2021 opportunities into CTE and academic courses Curriculum Management and Instructional Support Collaborate with school-based CIMCs and assist teachers in locating appropriate

*File Naming Conventions: simple rules save time and effort*

1. Keep file names short, meaningful and easily understandable to others. 2. Order the elements in a file name in the most appropriate way to retrieve the record. 3. Avoid unnecessary repetition and redundancy in file names and paths 4. Avoid obscure abbreviations and acronyms. Use agreed University abbreviations and codes where relevant. 5.

#### **Specifications for File Format Types Using eCTD Specifications**

*Downloaded from [shop.vn.se](https://shop.vn.se) on December 8, 2022 by guest* It is a list of accepted file types and the eCTD locations in which those

file types should be provided. I. General Information. Documents should be provided in PDF searchable format. Images and ...

#### **ΑΥΤΕΠΑΓΓΕΛΤΑ ΚΟΙΝΟΒΟΥΛΕΥΤΙΚΗΣ ΕΠΙΤΡΟΠΗΣ ΕΝΕΡΓΕΙΑΣ, …**

ΑΥΤΕΠΑΓΓΕΛΤΑ ΚΟΙΝΟΒΟΥΛΕΥΤΙΚΗΣ ΕΠΙΤΡΟΠΗΣ ΕΝΕΡΓΕΙΑΣ, ΕΜΠΟΡΙΟΥ, ΒΙΟΜΗΧΑΝΙΑΣ ΚΑΙ ΤΟΥΡΙΣΜΟΥ

4 eQi eqmx wkï‡`i wcZvgvZv/‡mev`vbKvix‡`i Rb¨ iæZic~Y© weÁwß

```
4 eQi eqmx wkï‡`i
wcZvgvZv/‡mev`vbKvix‡`i Rb¨ ¸iæZ¡c~Y©
weÁwß wcªq wcZvgvZv/‡mev`vbKvix, RE:
STATEWIDE EYESIGHT PRESCHOOLER
SCREENING (StEPS) (ivR¨ Ry‡o wcÖ-
\simzjMvgx\pm`i `"wókw<sup>3</sup> cixÿv ev w\simCwbs)
```
# **meisei.repo.nii.ac.jp**

Created Date: 5/31/2019 4:27:11 PM

*File Handling in C++*

File "A file is a logical collection of records where each record consists of a number of items known as fields". The records in a file can be arranged in the following three ways: • Ascending/Descending order: The records in the file can be arranged according to ascending or descending order of a key field..

## Turun kaupunki / Kupittaan kärjen kumppanuushanke 1 (12)

Turun kaupunki / Kupittaan kärjen kumppanuushanke 2 (12) Liite 2 Alueen kokonaissuunnitelman arvioinnin perustelumuistio Integroituu osittain

ympäröivään kaupunkirakenteeseen: Suunnitelma-alue erottuu arkkitehtuuriltaan selkeästi alueen muusta rakentami-

## **Active@ File Recovery User Guide**

Active@ Scan technology allows you to recognize files based on file signatures for the following file types: Adobe Files Adobe Acrobat Document (\*.pdf) Adobe Photoshop Document (\*.psd) Adobe Shockwave Flash File (\*.swf) Adobe Effects Projects (\*.aep) Adobe Illustrator (\*.ai) Camera Raw Files Canon Raw CIFF Image File (\*.crw)

#### **LIST ALL MEDICINES YOU ARE CURRENTLY TAKING**

Keep a copy of this form in your File of Life magnetic packet,which should

be placed on your refrigerator. A copy of this form also should be kept in your wallet or purse in case of emergency.For additional copies of this form or to receive a new magnetic packet,please contact Beebe Medical Center's

## **FRONTESPIZIO DELIBERAZIONE at.ausl.fe.it**

Created Date: 10/8/2021 4:13:52 PM

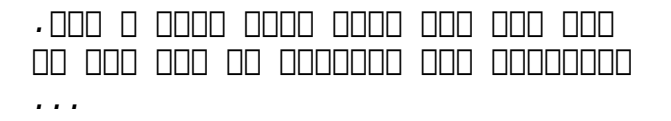

www.languagecentre.ir Workbook Answer Key - American English File 2 Page 4 1 GRAMMAR a 2 Do you have any brothers or sisters? 3 What college do you go to?

#### **How to open a .pages file - Pittsburgh Theological Seminary**

How to open a .pages file 1. Right click on the .pages file, and click ^Save As… \_ (Assuming that it is an e-mail attachment). 2. Click ^Desktop on the left, then Click the ^Save as type dropdown, and click ^All Files 3. Append  $\hat{ }$ .zip to the end of the filename, and click ^Save

## BAI Format - Overview - TD Commercial Banking

This record contains information on the file control total, the number of groups and the number of records. The file control total is the sum of the group control totals in the file. The number of groups is the sum of type 02 records in the file. The number of

records is the sum of all records in the file, including the file trailer (type 99) record.

**! 2 ! 2è ! / v ] v / v ] µ } ( D } u u µ v ] ] } v**

Title: Microsoft Word - Filling up of a post of Professor for posting at Aizawl Author: admin Created Date: 10/21/2022 9:47:00 AM

#### **d E Z EK X ^ î ï ï ô l î ì î î**

ryhuvwudqg doo d e z ek x ^ î ï ï ô l î ì î î 7hqghuv duh khuhe\ lqylwhg iru wkh &216758&7,21 2) 7+( 67\$1)25' '523 2)) 5(7\$,1,1\* :\$// 7hqghu grfxphqwv lq (qjolvk duh rewdlqdeoh iurp

#### hcraj.nic.in

Created Date: 10/15/2020 5:33:14 PM

# **Site Master File final EU - Public Health**

1.3 A Site Master File should contain adequate information but, as far as possible, not exceed 25-30 pages plus appendices. Simple plans outline drawings or schematic layouts are preferred instead of narratives. The Site Master File, including appendices, should be readable when printed on A4 paper sheets.

**∂¡∆√§∏ ∞ª∂™∏™-ø¡ Ã∂ø™∏™-∂ø¡ ∂ö∂ (SEPA)**

™ËÌ›^ÛË: ∧· ‰ÈηÈÒÌ·Ù¿ Û·~ ·Ó·ÊÔÚÈο Ì ÙËÓ ˆ˜ ¿Óˆ ·Ó¿ıÂÛË ÚÔÛ‰ÈÔÚ›˙ÔÓÙ·È  $\hat{I}$   $\hat{A}$   $\approx$   $\hat{I} \hat{I}$   $\hat{I}$   $\hat{I}$   $\hat{I}$   $\hat{I}$   $\hat{I}$   $\hat{I}$   $\hat{I}$   $\hat{I}$   $\hat{I}$   $\hat{I}$   $\hat{I}$   $\hat{I}$   $\hat{I}$   $\hat{I}$   $\hat{I}$   $\hat{I}$   $\hat{I}$   $\hat{I}$   $\hat{I}$   $\hat{I}$   $\hat{I}$   $\hat{I}$   $\hat{I}$   $\hat$ 

## D µ u ] ð ì ì ì ì í D µ u ] ð ì ì ì ñ í ^ µ W E } ] } ( } D ] v P ^ ] U

Title: Microsoft Word - letters STOCK EXCHANGE 01.09.2022 Author: maror Created Date: 10/31/2022 4:52:37 PM